## **MMT – DC24DP30BL** 使用说明书

概述: DC 12V /24V /36V/48DP XXBL 系列产品是采用专用模块, 使控制和供电完全隔离, 避免了低压大电流时对控制系统的干 扰。其优良的线性比例、比较宽的电压输入范围、突出的性能和调速比。具有稳定、可靠的质量,使其得到广范的应用。 该系列产品适用于电瓶供电或直流供电的野外作业以及低压自动控制的场合。目前 已应用在军工、机器人、低压安全设 备、教研设备等领域。

> 9、采用 SMT 技术、体积小 、电流设置和限制保护 、瞬时短路保护 (50us) 、软启动/软停止设置功能

13、快速停止功能 14、低速启动力矩大 15、可实现远程启停

### 一、主要特点 技术参数:

- 1、输入电压:DC 24 V(工作范围 18V-36V)
- 2、输出电压:DC 0V----24V
- 3、输出电流:DC 30A
- 4、调速比 1:80
- 5、环境温度: --10℃~+60℃
- 6、环境湿度:相对湿度≤80RH。(无结露)
- 7、适用于稀土、永磁和他励电动机
- 8、双闭环 PI 调节(电流电压)
- 二、产品性能:
	- 1、具有较硬的机械特性,静差率 1%。
	- 2、具有较宽的调速范围(0—最大)。
	- 3、具有较快的动态响应过程。
	- 4、具有加、减速时自动平滑的过渡过程。
	- 5、较好的挖土机特性,能将过载电流自动限止在设定值电流上。
	- 6、可靠性高,结构紧凑,具有极高的性价比。

## 三、电位器调整说明 (顺时针增大)

1、限制调整:TORQUE

可以限制驱动板最大输出电流,根据所选马达的额定电流调整该电位器,使驱动板的最大输出电流为马达额定电流的 120%~200%。

2、力矩补偿调整:IR COMP

IR COMP 电位器用于调整马达工作在不同的负载时,使其转速保持恒定。

3、软启动-----升速时间调整:ACCEL

调整 ACCEL 可以确定马达从初始速度到设定速度的上升斜率(既上升时间,设定时间在 0-10 秒内可调)。见图 **1**

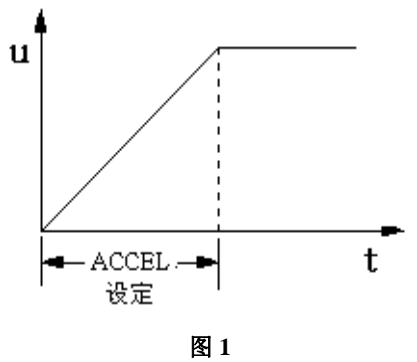

4、软停止------降速时间调整(内部已固定):DECEL 调整 DECEL 可以确定电机从最高速度下降到最低转速的下降斜率(既下降时间,设定时间在 0-10 秒内可调)。 见图 **2**

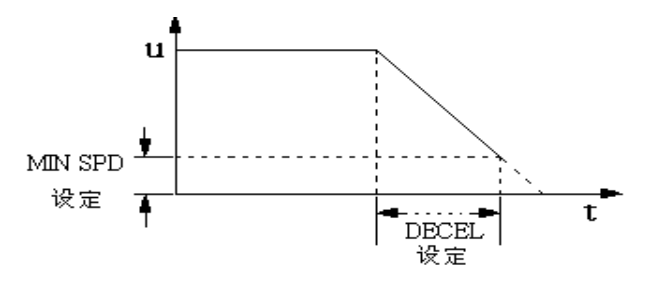

5、最高输出电压调整:MAX COMP (在驱动器内 上部) 调整该电位器可以确定驱动器的最高输出电压,设定范围 12V-24V。

#### 四、接线端子说明

- 1、DC IN: 接直流电源输入端 正、负极性一定要正确, 否则会损坏控制器
- 2、**OUT +** —:电枢输出(接马达电枢端子)。
- 3、给定信号输入端:控制方式分电位器和模拟信号控制。见图 **3**

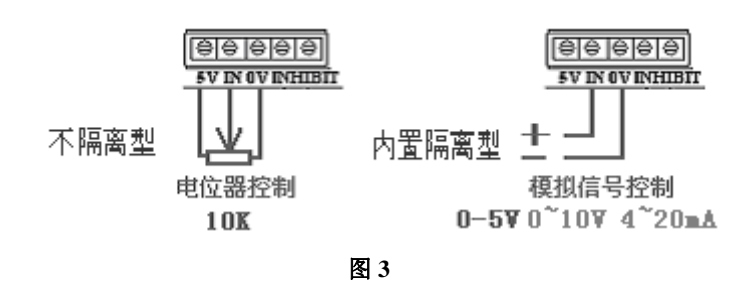

#### 4、、外部使能电路闭锁 (**INHIBIT**):

使能电路连接:该控制方式可通过一个"使能线路"来进行停止和开启控制(闭合时运行,断开后停止)。把开关连接 到端子 INHIBIT 上,见图 **4**。当开关断开,则马达滑行停止。反之,马达加速到主速电位器的设定速度。 一个集电极开路(NPN)可以代替开关进行连接。

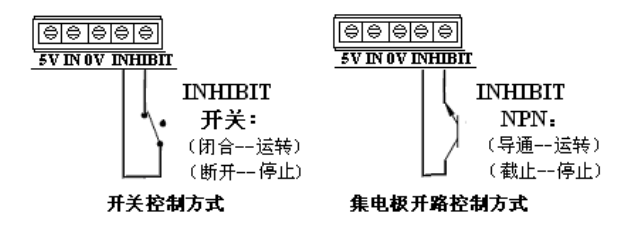

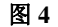

#### 五、**LED** 指示灯说明:

- 1、**L1**:电源正常指示 (绿)
- 2、**L2**:过电流 / 短路保护指示 (红)
	- A、当驱动器的输出电流超过"**TORQUE**"电流设定值时。过电流**/** 短路保护指示灯"点亮,并且驱动器停止输出。 复位方式:待故障排除后,断开使能闭锁开关"**INHIBIT**"重新接通或重新接通驱动器电源。
	- B、当驱动器的"**+ OUT -**"输出端出现外部短路时,则驱动器会迅速停止输出,同时点亮"过电流 **/** 短路保护指示灯"。 复位方式: 待查明原因故障排除后, 重新接通驱动器电源。
- 3、**L3**:外部使能闭锁状态指示(黄)
	- 当外部使能闭锁开关 INHIBIT 断开时, 此指示灯 "点亮"。
	- 当外部使能闭锁开关 INHIBIT 接通时, 此指示灯 "熄灭"。
- 六、接口插件说明:

⑴CH1:信号隔离器专用插口 (三芯)

⑵ CH2:转速传感器专用插口 (四芯)

七、过流保护方式选择:(在驱动器内部)

短接针 A---B 选择:

A、短接针 A 端短接时:驱动器输出电流达到设定值时,则驱动器会自动限制在电流设定值(TORQUE 设定值) 上运行,实现对马达的限流保护目的。见图 **5**

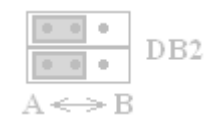

图 **5**

B、短接针 B 端短接时:驱动器输出电流达到设定值 0.7 秒后,则驱动器会自动停止输出,并保持该状态。见图 6

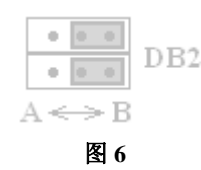

八、安装尺寸如下:(图 **7**)单位:**132 X 100 X 50**(**mm**)

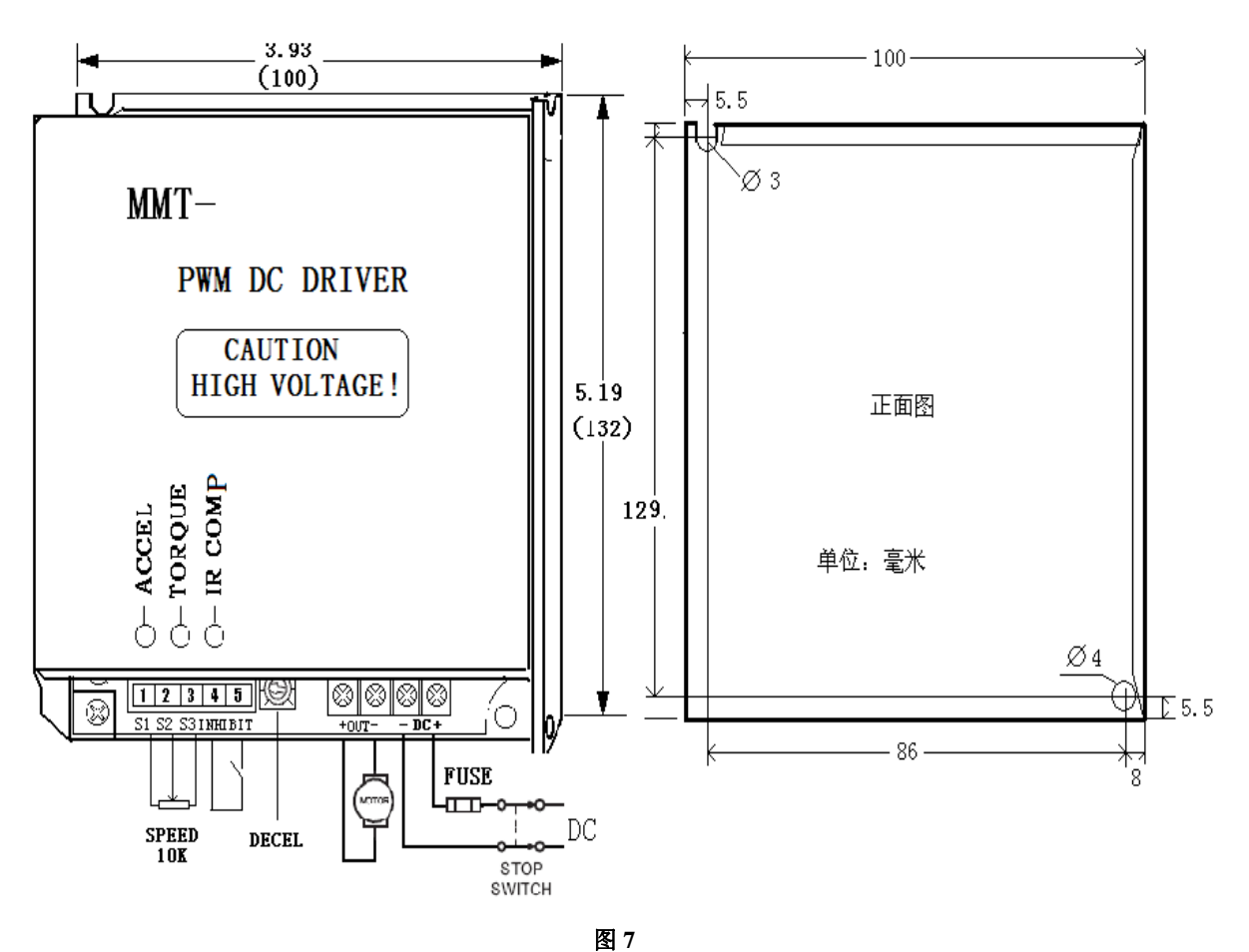

注: 当使用电流超过 10A 时, 请务必外加散热器

# 济南科亚电子科技有限公司

- 地址:济南市天桥区梓东大道 1 号(鑫茂·齐鲁科技城 66 号楼)
- 电话: 0531- 88601217 85916877 85915877 88973078 88975137
- 传真:0531-85898028
- 网址: www.jnky.com
- 邮箱: keya@vip.163.com

## 常见故障解答:

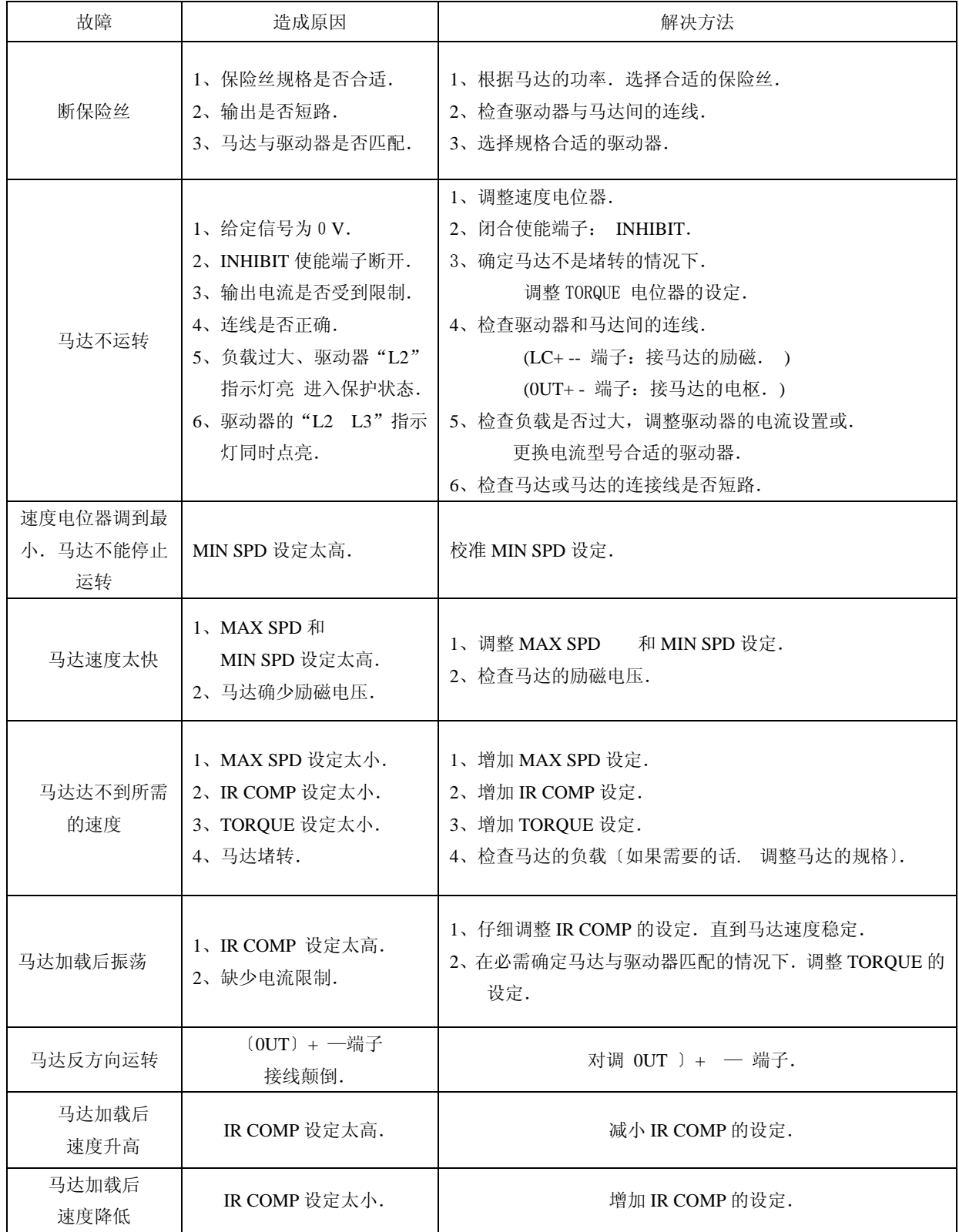